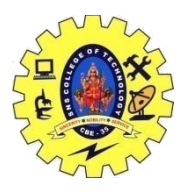

# SNS COLLEGE OF TECHNOLOGY, COIMBATORE –35 (An Autonomous Institution) DEPARTMENT OF COMPUTER SCIENCE AND ENGINEERING

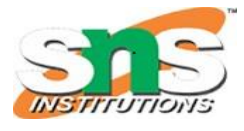

## **Exporting**

#### **Exporting search results**

Up to 5,0000 search results can be exported at a time from Dimensions by clicking the "Save/Export" button in the search bar. To work with larger data sets, see the [Dimensions Analytics API,](https://www.dimensions.ai/dimensions-apis/) and contact [Support.](https://guides.ucsf.edu/dimensions/training#s-lg-box-21154579)

Export options:

- Full records in CSV or XLSX format
- Data to create bibliometric networks using VOS viewer or CiteSpace
- Files for reference managers in BibTeX or RIS format

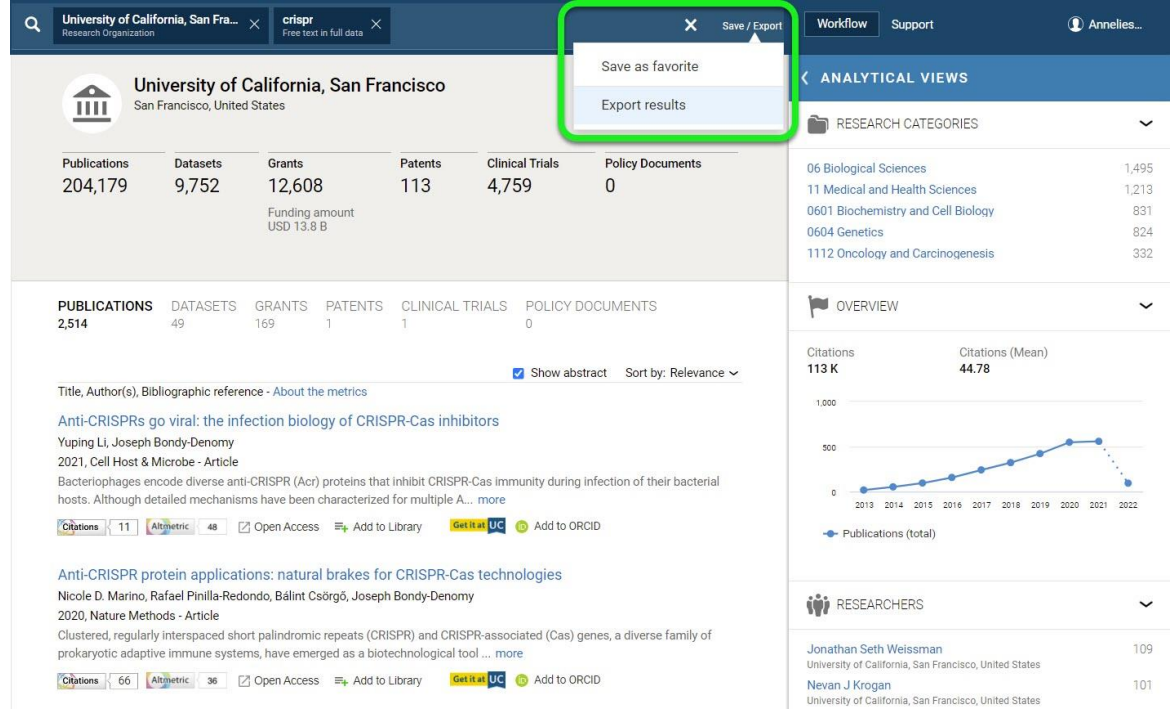

# **Exporting from Analytical Views**

To download a visualization or data from an Analytical View of a search result in Dimensions, select the hamburger menu (three lines) in the top right corner of the graphic. Then select the type of file you would like to download (PNG, JPEG, PDF, CSV, or XLS).

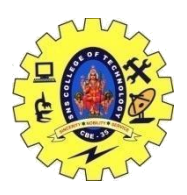

# SNS COLLEGE OF TECHNOLOGY, COIMBATORE –35 (An Autonomous Institution)

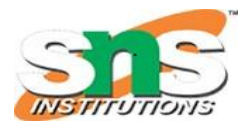

DEPARTMENT OF COMPUTER SCIENCE AND ENGINEERING

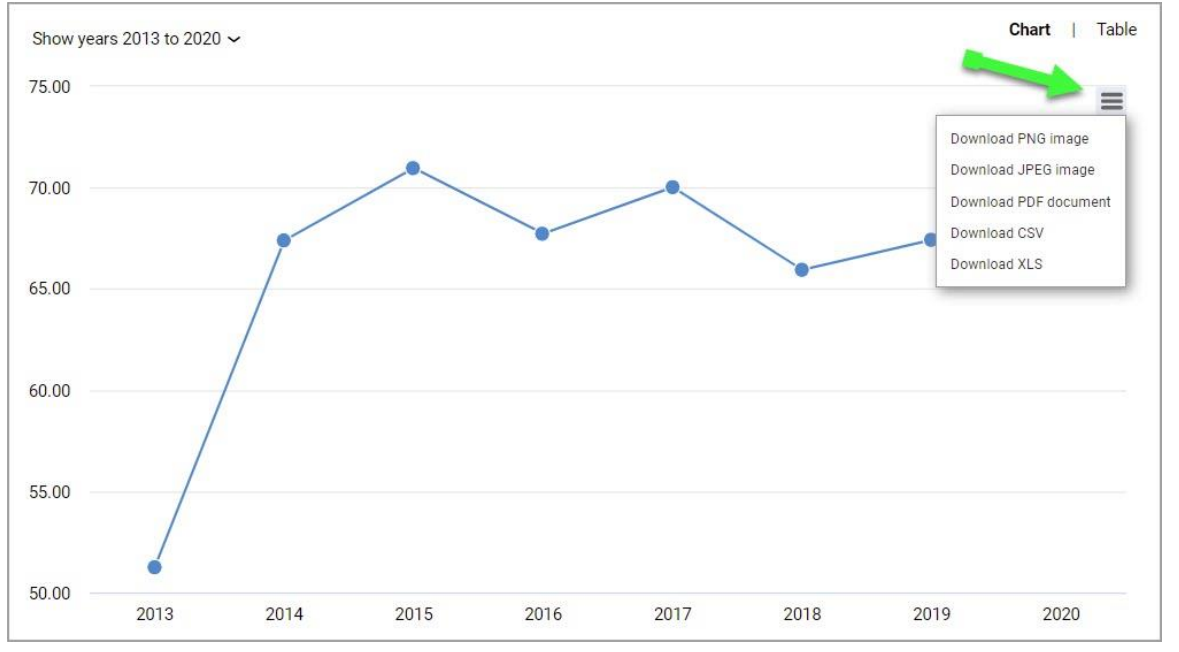

## **VOSviewer visualization program**

## **VOSviewer**

**[VOSviewer](https://www.vosviewer.com/) is a free software download for constructing and visualizing bibliometric networks which may include citation, bibliographic coupling, co-citation, or co-authorship relations. It also offers text mining functionality to construct and visualize co-occurrence networks of important terms extracted from a body of scientific literature.**

**[VOSviewer Online](https://app.vosviewer.com/) creates the possibility to embed interactive visualizations in online platforms. A VOSviewer visualization is [integrated in Dimensions](https://www.dimensions.ai/blog/visualize-networks-instantly-within-dimensions/) in the Researchers Analytical View. Additional integrations for journals, organizations, and terms will follow.**

Visit <https://www.vosviewer.com/> to download the software or launch the online version.

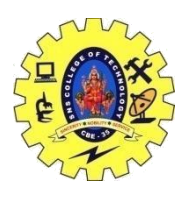

# SNS COLLEGE OF TECHNOLOGY, COIMBATORE –35 (An Autonomous Institution) DEPARTMENT OF COMPUTER SCIENCE AND ENGINEERING

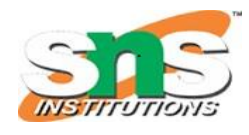

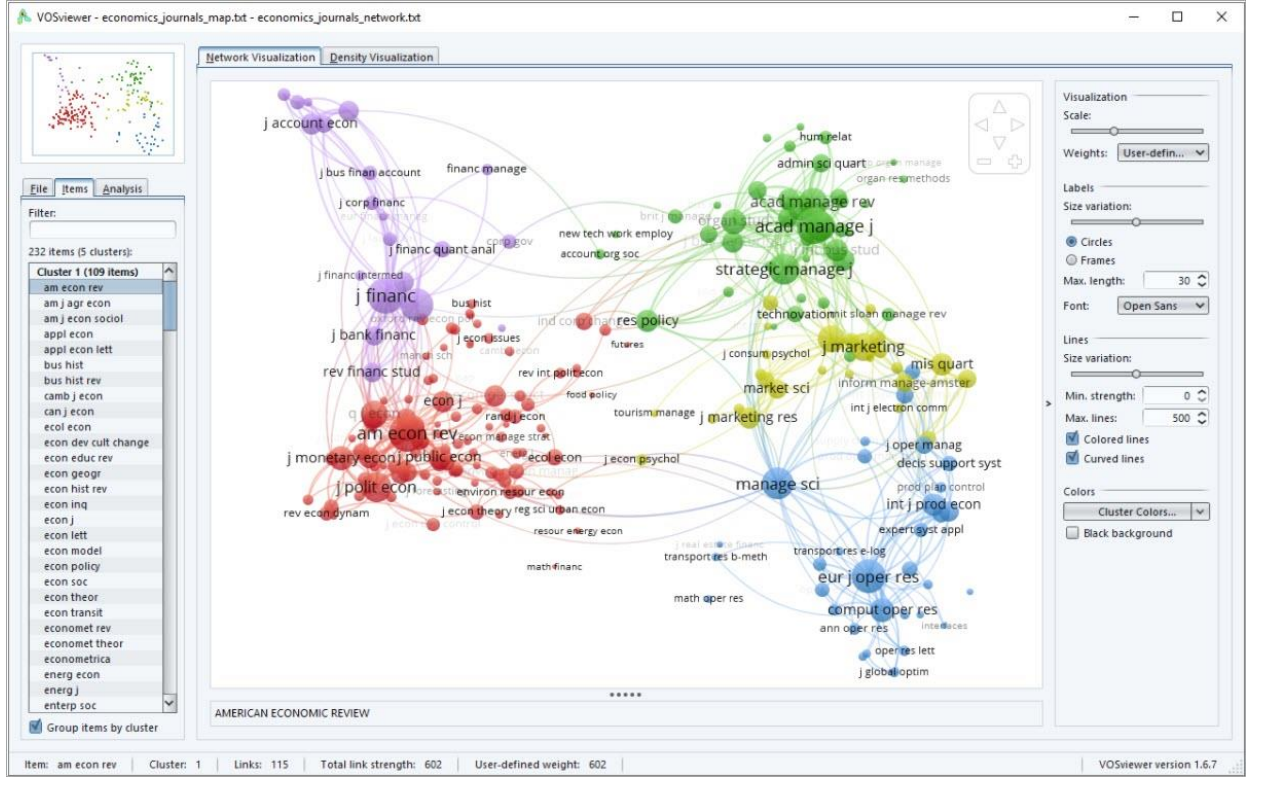